*INFORMATIK*

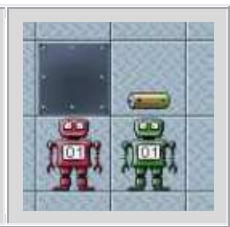

### **1. Aufgabe**

Erläutere, was objektorientierte Programmierung ist.

### **2. Aufgabe**

Nenne die wesentlichen Teile eines Java-Programmes anhand dieses Beispiels:

import java.util.Random;

#### **public class WuerfelSim**

```
{
```
private Random zufallsgenerator; private int ergebnis;

```
public WuerfelSim() 
{ 
       zufallsgenerator = new Random();
} 
public int Wuerfel() 
{ 
       ergebnis = zufallsgenerator.nextInt(6) + 1;
       return ergebnis; 
}
```
Dabei brauchst du nicht auf die Inhalte eingehen!

# **3. Aufgabe**

}

Hier eine act-Methode von Robita aus dem bekannten Roboterszenario:

```
public void act() 
{ 
     if (!wandVorne()) 
      { 
             bewegen(); 
             if (akkuAufFeld() && !wandVorne()) 
              { 
                    akkuAufnehmen(); 
 } 
             else 
\{ System.out.println("Warum?!"); 
              } 
      } 
}
```
Beschreibe detailliert, welcher Vorgang abläuft, wenn du hier die play-Taste drückst:

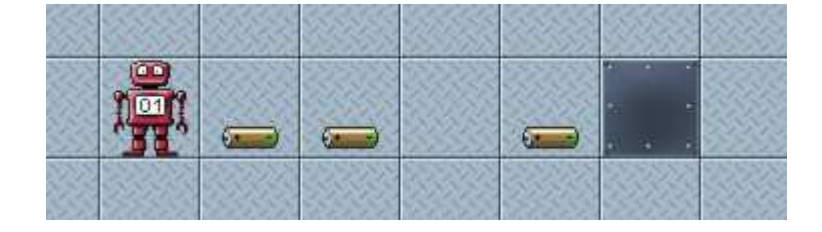

## **4. Aufgabe**

Wann hebt Robby bei der Implementierung unten den Akku auf?

```
 if (akkuAufFeld() && (wandVorne() || (wandLinks() && !wandRechts()) ) ) 
           { 
                 akkuAufnehmen(); 
 } 
      else 
\{ tanze(); 
 }
```
#### **5. Aufgabe**

Robby steht in einem langen, geraden Gang (links und rechts zur Laufrichtung sind Wände). Nach einer unbekannten Anzahl von Schritten kommt eine Unterbrechnung des Gangs. Dabei ist Robby nicht klar, ob dieser oben oder unten kommt.

- a) Robby soll diesen Ausgang finden.
- b) Er soll sich dann auf den Ausgang stellen und das kleine Einmaleins für die Zahlen 1 bis 10 Aufsagen (Befehl: println("TEXT");).

Notiere im Pseudocode!

c) Erläutere anhand dieses Beispiels die Vorteile einer for-Schleife!

#### **6. Aufgabe**

Robita geht einen Gang entlang. Ab und an liegt ein Akku herum. Diese soll Robita aufnehmen und dafür eine Schraube ablegen. Liegen jedoch zwei Akkus hintereinander, so soll sie nur den vorderen aufheben und ersetzen! Implementiere im Pseudocode.

# **7. Aufgabe**

Was passiert, wenn du diese Programmzeile kompilierst und warum:

```
if (dreheLinks();) 
       { 
               bewege(); 
       } 
else 
       { 
               drehe Links(); 
               bewege(); 
       }
```